Photoshop 2021 Nulled Download

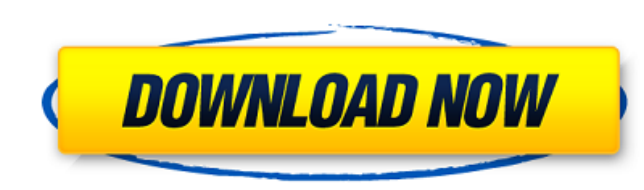

#### **Photoshop 2021 Crack Keygen Free Download**

\*\*Note:\*\* When you see a caption on an image that reads "Photoshopped," it doesn't necessarily mean that the image has been manipulated with Photoshop. It usually means that the image has been manipulated with other software, such as Photoshop Express. ## Opening and Viewing an Image You can open and display an image in the Organizer window in two ways: \* Select \*\*File?Open.\*\* \* Select an image with the mouse pointer and click the Open button at the bottom of the Organizer window. The Open dialog box opens in the Organizer window, as shown in Figure 3-1. You can navigate through your images in the Organizer window the same way that you navigate your catalog or folder windows, but here you'll see all the images on your computer's hard drive. When you select a thumbnail in the list view, an enlarged version of the image appears on the right. The image is displayed as thumbnails in the main window or in the thumbnail grid. You can also load a preview image of any file into the main window by pressing Ctrl+1 (for Windows) or Ctrl+2 (for Macs) to select the file and then clicking the Open button. You can set your preferences for loading larger images into the main window by using the View menu. FIGURE 3-1: The Open dialog box opens the Organizer window and displays all your image files. You can use the Face feature in the Organizer to tag faces (and other parts) on the image or to find faces on the fly in the Organizer window. You'll find details on using the Face feature in the next chapter. ## Viewing the Contents of an Image When you open an image in the Organizer window, you see the image itself and can make changes to it without affecting the original. To view the image properties, open the image to examine its meta data: 1. \*\*Open the image in the Organizer.\*\* 2. \*\*Select Info from the View menu or press Ctrl+i (for Windows) or Ctrl+I (for Macs).\*\* The Info panel opens, as shown in Figure 3-2, with thumbnail previews of your photos. You can customize your view of the Info panel by using the View Options command on the View menu. By default, the Organizer displays thumbnails in the center of the Info panel, the

## **Photoshop 2021 Crack X64**

Best Photoshop alternatives for computer users: If you want to edit or create a new image, whether it is for a product, a website, a personal project or an advertisement, you need the appropriate software. During your digital journey, you will be faced with many different challenges and problems and not all of them have simple solutions. To solve these problems and other digital challenges, Adobe Photoshop is considered the best software in the market. However, although Photoshop is extremely powerful and offers many advanced features, Photoshop is not very easy to use. If you are familiar with Photoshop, you will find other image editing applications difficult to use or completely unintuitive, since they are oriented towards beginners and casual users. If you are looking for a powerful photo editor that is easy to use, you need to choose a Photoshop alternative for computer users. A photo editor that has many features like Photoshop, can be difficult to use, but this is no longer a problem. Learn about the best Photoshop alternatives for computer users. Photoshop alternatives for computer users Today, most graphic designers and Photoshop alternatives use a normal computer for their computer work and not a tablet. Therefore, you need to find a photo editor that is compatible with computers and one that is easy to use and intuitive for a variety of users. This is the reason many Photoshop alternatives are designed to handle regular computer work. We will now list the best Photoshop alternatives for computer users. Adobe Photoshop Alternatives for Computer Users: Top 4 best photo editing software alternatives for computer users: Canva The first step is to download the app, then install and launch it. When the program is launched, you need to choose a template and resize the image to your liking. After that, you have the possibility to use both drag and drop and copy and paste to edit your image. The images can be made to look "sharp" or "soft" with the help of filters. After editing the image, you can save it to your computer and share it through social media. Best Photoshop alternatives for computer users: GIMP It's an open-source software and is fully featured. A fully-featured application like Photoshop, GIMP includes a lot of features such as local and remote image editors, the ability to manipulate images, auto-crop, 388ed7b0c7

## **Photoshop 2021**

The Federal Reserve's decision to buy a large amount of bonds, along with the easing of global money market conditions, resulted in a \$23 billion drop in the market for stocks over the past week, according to the Wall Street Journal. The Journal said the drop was the largest since June when the Federal Reserve embarked on its first bond-buying program. The drop was in all but one of 30 main U.S. stock indexes, and several European stock markets dipped. The Federal Reserve opened the purchase program in December 2008 and over the next four months increased its monthly bond purchases to \$85 billion. Last week the Fed decided to double the amount of bonds it bought to \$45 billion a month, and Tuesday announced it would begin to phase out the program in a staggered fashion. The decision comes in the midst of a global economic downturn and weak emerging market economies. The S&P 500, Dow Jones Industrial Average, Nasdaq Composite and Russell 2000 all dropped around 3 percent for the week. Get the Monitor Stories you care about delivered to your inbox. By signing up, you agree to our Privacy Policy The drop, however, was much less than the 6 percent fall in stock prices registered on May 5, the day after New York Attorney General Andrew Cuomo launched an investigation into potential fraud in the Lehman Brothers' bankruptcy. On Monday, the Department of Labor certified the right of U.S. workers to file claims for unpaid overtime wages and benefits.Nestled against the pine trees and with a view of the meadow in the fall, a historic stone building tucked among the trees at the end of a quiet country road might at first glance seem the ideal home for a family, although that was not necessarily the case at the time. The Beaumont Home was built in the second half of the 19th century as a house for Dr. Isaac Beaumont, who built the first permanent bridge across the Youghiogheny River in the town that would become Lock Haven, Pennsylvania in 1817. He continued to own the house until 1836, when he sold it to a Joseph G. Schunk. After various owners, the house became the property of the W.J. Hill family in the early 20th century. In the 1930s, a young couple, Judy and Earl Schaffer, purchased the house and began a restoration, restoring the house to the original appearance. Though the house, which they restored to

If you own a smartwatch then there is a good chance that you use your smartwatch every day. In recent years there has been a shift away from dedicated mobile phones and the general public are more reliant on their smartwatch for the majority of their communications, this includes reading texts and emails, taking calls, updating social media, calling friends and many more. Many of us also use our smartwatch to keep track of the time we spend doing things – for example when we go for a walk or to the gym, and it can help with our fitness and calorie burn goals as it allows us to see how much we have climbed or swam. As you can probably tell from that list of uses and benefits, the smartwatch is pretty essential for many people. Smart watches are becoming more affordable every day It's important to keep in mind that smartwatches do not have a great battery life and can be limited in terms of the number of hours of battery life they offer. However, a recent report from iLounge shows that the price per hour of battery life has decreased over the years and that the smartwatch battery life is improving. There are some great smartwatches available on the market today such as the Apple Watch, Google Wear, and Samsung smartwatch. Prices for the Apple Watch range in price from \$400 – \$1,500 and Google are offering their smartwatch at \$199. However, the Samsung smartwatch is currently the cheapest smartwatch available with a price range from £159 – £299. So when you get your smartwatch, don't be shocked by the price tag and be sure to budget accordingly. Some of the top deals available You might have seen some of the biggest smartwatch sites, like the ones listed at the top of this page, talking about some of the best deals on the smartwatch market. So what can you expect when you look at all of the deals on offer? First of all, you will want to see which smartwatch you want. Secondly, you want to be sure to see what the latest smartwatch has to offer in terms of what is new, improved and updated. Why is it essential to have a deal? You will want to have a deal because you will want to get the best price available. Plus, it may help you have a look at the smartwatch you want to buy and narrow down the options.

# **What's New in the?**

#### **System Requirements:**

Minimum: - A Windows PC - Internet connection - Sound card Recommended: - DirectX compatible video card with Pixel Shader 3.0 support and Pixel Shader 2.0 compatibility - A keyboard and mouse - Two monitors You will need Internet Explorer 9 or higher, or a browser that supports HTML 5. Note: The Enter-The-Mine-Reunion-Web-Site-Installerand-Uninstall

<https://www.rentbd.net/photoshop-2020-version-21-mem-patch/> <https://coolbreezebeverages.com/adobe-photoshop-2022-version-23-4-1-crack-patch-patch-with-serial-key-free-download/> <http://www.studiofratini.com/photoshop-2021-version-22-5-1/> <https://oldeberkoop.com/photoshop-2021-version-22-3-1-with-license-key-torrent-free-download/> [https://rakyatmaluku.id/upload/files/2022/07/AuG5qPhzYROCvaMffRah\\_05\\_98dd4f20c1c478b3162e9ce160614827\\_file.pdf](https://rakyatmaluku.id/upload/files/2022/07/AuG5qPhzYROCvaMffRah_05_98dd4f20c1c478b3162e9ce160614827_file.pdf) <http://www.gambians.fi/adobe-photoshop-2021-version-22-2-hacked-full-product-key-download-pc-windows/social-event/children/> [https://mykingdomtoken.com/upload/files/2022/07/mqVtOru8VyU6QvMr4b5P\\_05\\_ace9d5fc88414b344d439136d3297e85\\_file.pdf](https://mykingdomtoken.com/upload/files/2022/07/mqVtOru8VyU6QvMr4b5P_05_ace9d5fc88414b344d439136d3297e85_file.pdf) <http://buyfitnessequipments.com/?p=17619> [https://www.hypebunch.com/upload/files/2022/07/9WSIpyONLQDgXDysefYt\\_05\\_01d086c2c1e970d696fc0465d2b2242b\\_file.pdf](https://www.hypebunch.com/upload/files/2022/07/9WSIpyONLQDgXDysefYt_05_01d086c2c1e970d696fc0465d2b2242b_file.pdf) <http://cefcredit.com/?p=26260> <https://www.saltroomhimalaya.com/wp-content/uploads/2022/07/sachtra.pdf> <http://www.landtitle.info/adobe-photoshop-cc-2015-version-16-free/> <https://ayusya.in/photoshop-2022-keygen-only-with-license-code/> [https://www.reperiohumancapital.com/system/files/webform/Photoshop-CC-2018-version-19\\_0.pdf](https://www.reperiohumancapital.com/system/files/webform/Photoshop-CC-2018-version-19_0.pdf) [https://www.standish.org/sites/g/files/vyhlif5026/f/pages/how\\_to\\_start\\_a\\_business\\_in\\_standish\\_me.pdf](https://www.standish.org/sites/g/files/vyhlif5026/f/pages/how_to_start_a_business_in_standish_me.pdf) [https://teko.my/upload/files/2022/07/s1VgHmMipOLOoxDUdpMs\\_05\\_01d086c2c1e970d696fc0465d2b2242b\\_file.pdf](https://teko.my/upload/files/2022/07/s1VgHmMipOLOoxDUdpMs_05_01d086c2c1e970d696fc0465d2b2242b_file.pdf) [https://ameeni.com/upload/files/2022/07/2XgqZW3Gq9YLk1Zk6bxz\\_05\\_01d086c2c1e970d696fc0465d2b2242b\\_file.pdf](https://ameeni.com/upload/files/2022/07/2XgqZW3Gq9YLk1Zk6bxz_05_01d086c2c1e970d696fc0465d2b2242b_file.pdf) <https://bridgetsdance.com/index.php/2022/07/04/photoshop-cs6-keygenerator-activator-pc-windows-2022/> <http://epicphotosbyjohn.com/?p=19683> <https://www.ahyatfood.com/wp-content/uploads/2022/07/babijany-1.pdf> <https://xenoviabot.com/photoshop-cc-2015-version-16-download-pc-windows-latest-2022/> <https://www.cakeresume.com/portfolios/adobe-photoshop-2021-version-22-4-3-crack-free> <https://www.balcomagency.com/sites/default/files/webform/naytvall115.pdf> <https://l1.intimlobnja.ru/vera-2/> [https://emealjobs.nttdata.com/pt-pt/system/files/webform/adobe-photoshop\\_1.pdf](https://emealjobs.nttdata.com/pt-pt/system/files/webform/adobe-photoshop_1.pdf) [https://www.reperiohumancapital.com/system/files/webform/Adobe-Photoshop-2022-Version-231\\_3.pdf](https://www.reperiohumancapital.com/system/files/webform/Adobe-Photoshop-2022-Version-231_3.pdf) <https://www.naturghiaccio.it/wp-content/uploads/2022/07/revyos.pdf> <http://sehatmudaalami65.com/?p=29848> <https://www.cakeresume.com/portfolios/photoshop-cc-2015-serial-number-32-64bit> <https://www.cakeresume.com/portfolios/adobe-photoshop-2021-version-22-5-1-full-license>